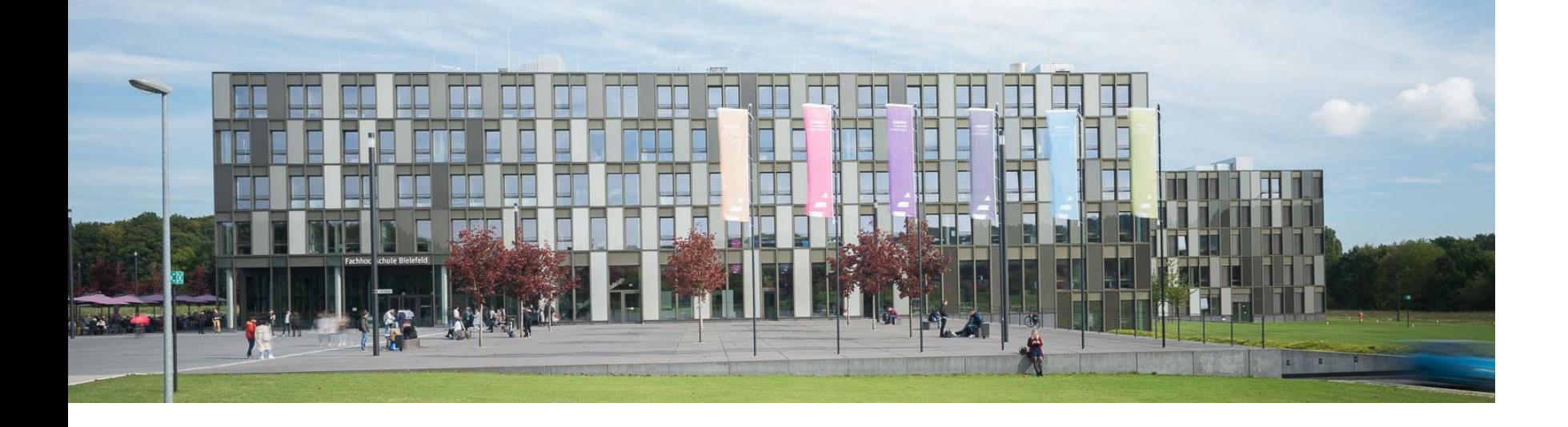

# Replacing Strong Components with ANN Surrogates in an Open-Source Modelica Compiler

Andreas Heuermann, Philip Hannebohm and Bernhard Bachmann

Faculty of Engineering and Mathematics Bielefeld University of Applied Sciences, Germany

**FH Bielefeld** University of **Applied Sciences** 

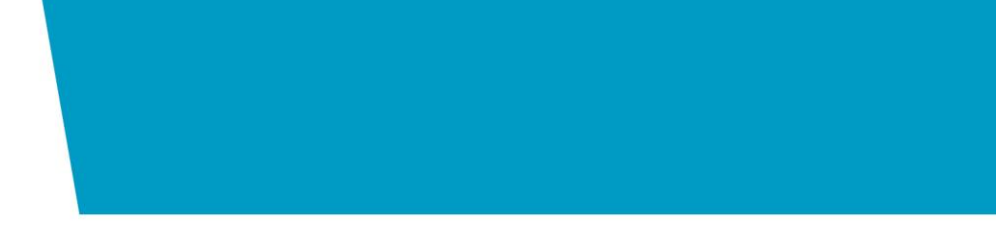

## Strong Components

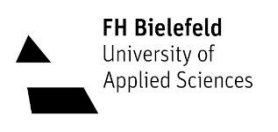

### Strong Components

- A.k.a. algebraic loops, loops, blocks
- Equations that need to be solved simultaneously

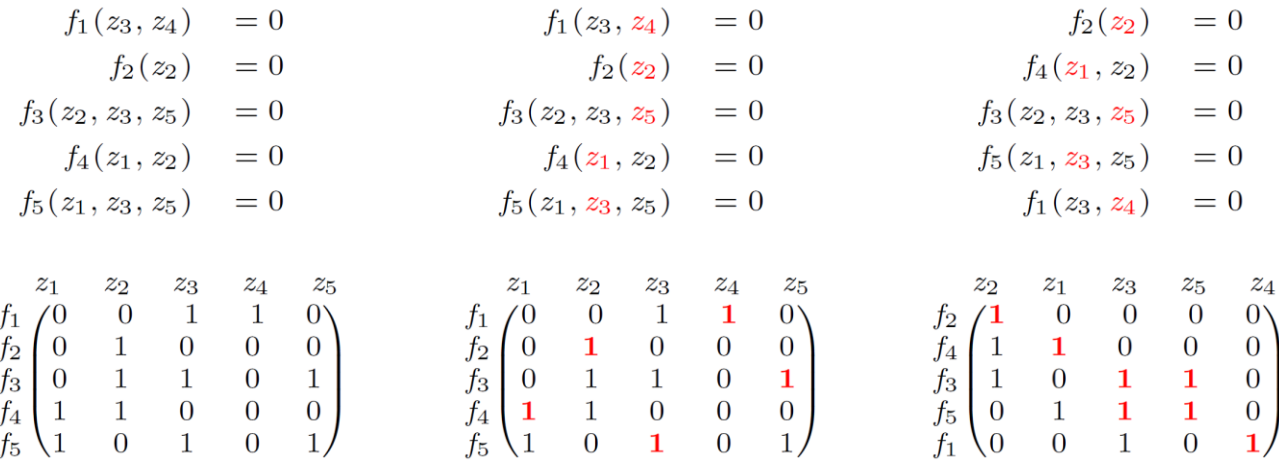

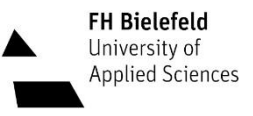

### Strong Components

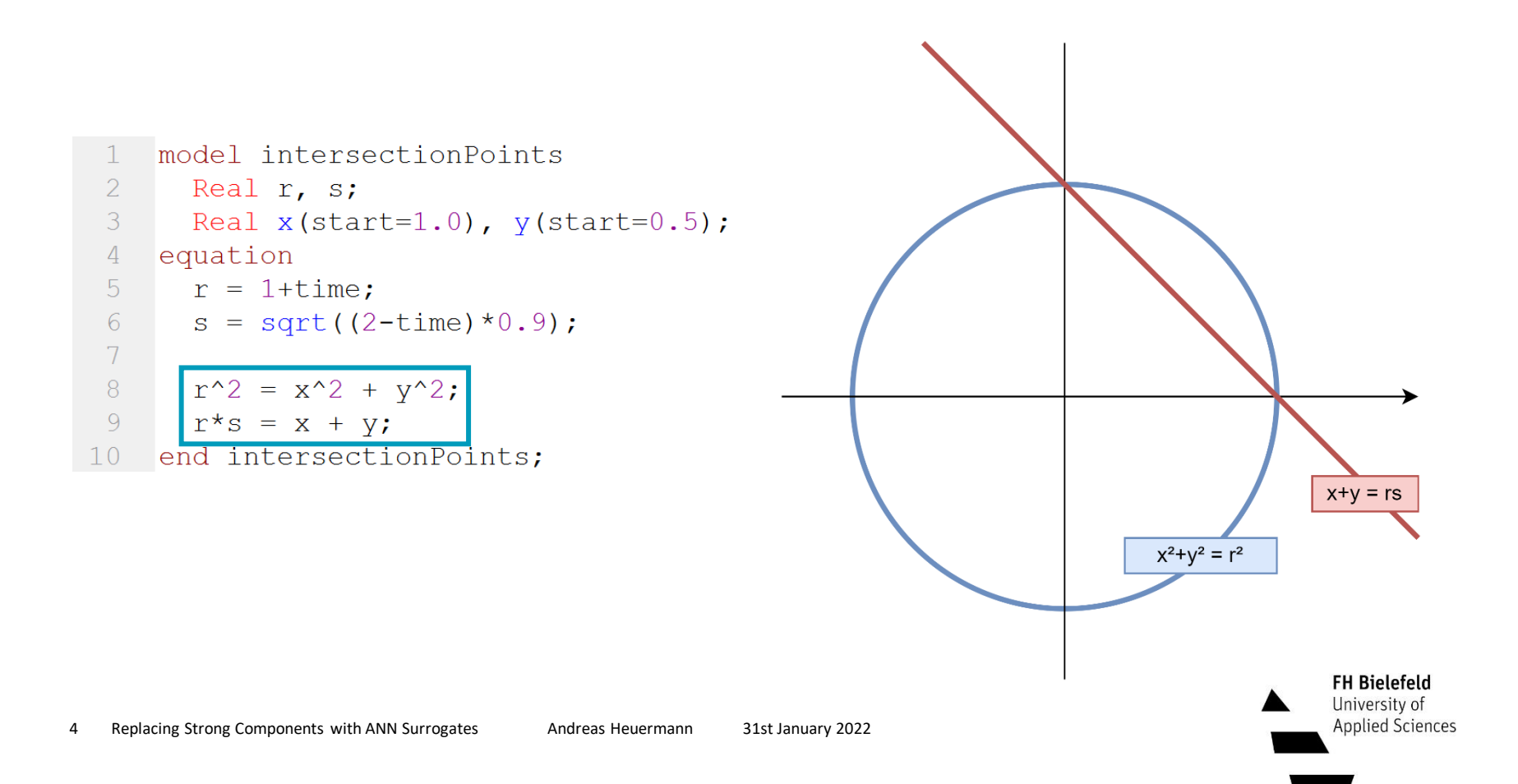

### Scalable Translation Statistics

- Sophisticated model for testing
- **P**roper **H**ybrid **M**odels for **S**marter **V**ehicles <https://phymos.de/>
- Project partners LTX Simulation GmbH provided one

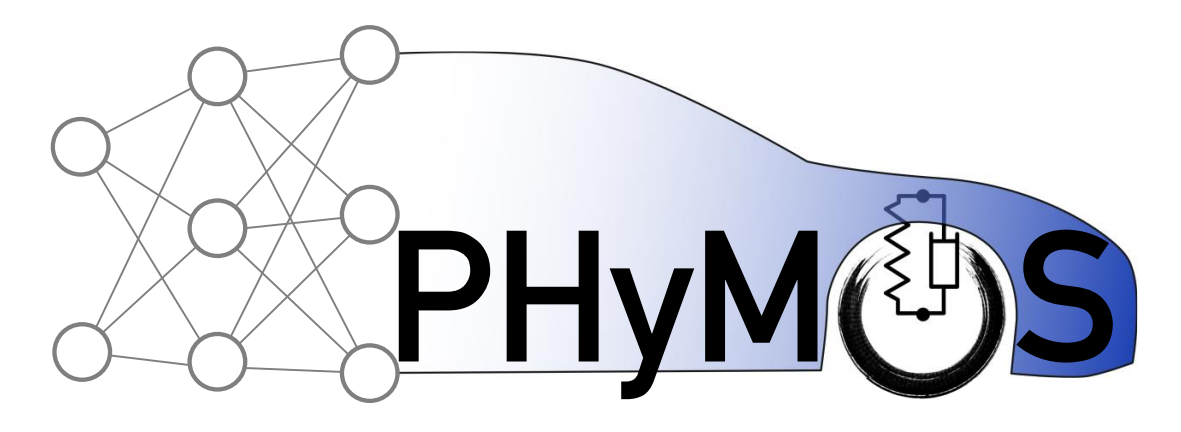

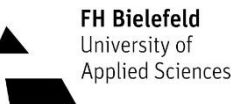

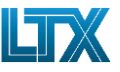

### **Modelica model with scalable translation statistics**

**Example of a scaled mass-spring system** 

Parametrization: num\_masses=4 NL\_equations={2,1,5,1,2,2} Lin\_equations={2,3,2}

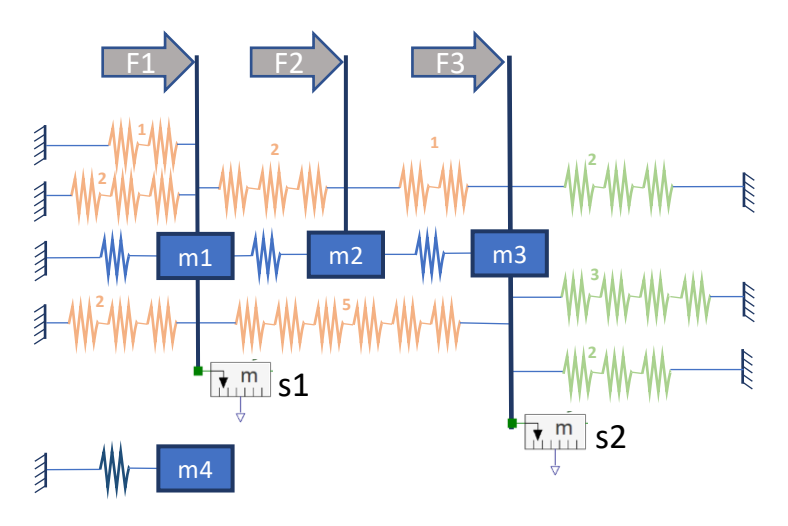

Nonlinear spring chain with 2 springs: gives a nonlinear equation system with one unknown

Linear spring chain with 3 springs: gives a linear equation system with two unknowns

 $\mathbb{R}^m$  Mass with two state variables: position and velocity

Linear spring without equations: Default connection of the masses

Sleepy stiff linear spring: spring with a different stiffness to manipulate the stiffness of the whole system; contains a sleeping function to imitate longer simulation times

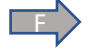

External Force, acting as input

 $\vert$ s Position measurement, acting as output

Scalable Translation Statistics © LTX Simulation GmbH **LTX Simulation GmbH,** Wohlfartstraße 21b, 80939 München Deutschland

### Profiling Simulation Time

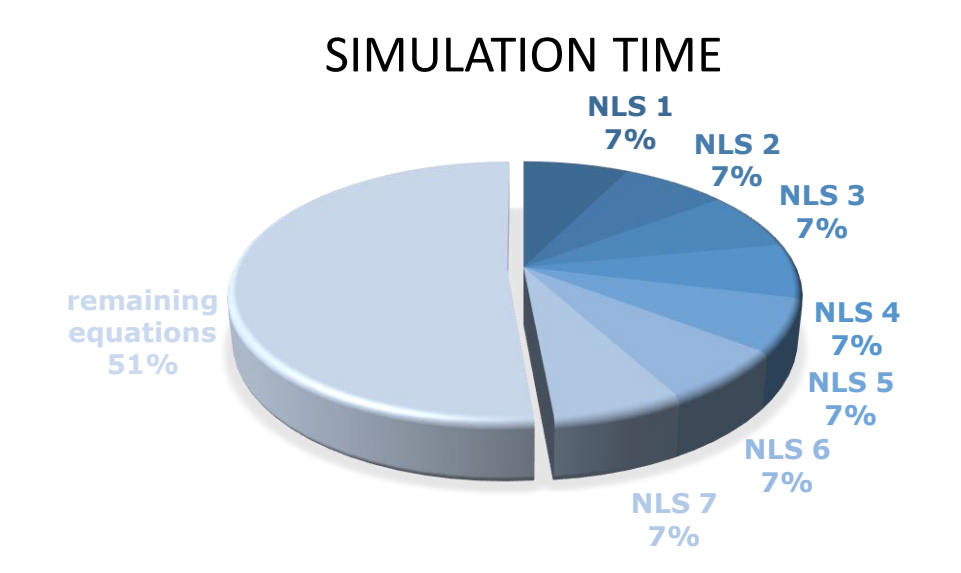

**ScaleTranslationStatistics** 

- Linear torn systems: 6
- Non-linear torn systems: 8
- Single equations: 483

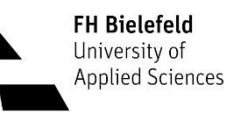

### Replacing Strong Components

Why replace non-linear algebraic loops?

- Expensive
- Error control possible
- Improve ODE solver step size

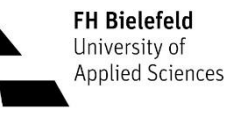

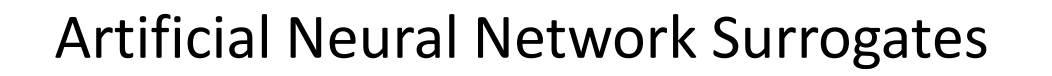

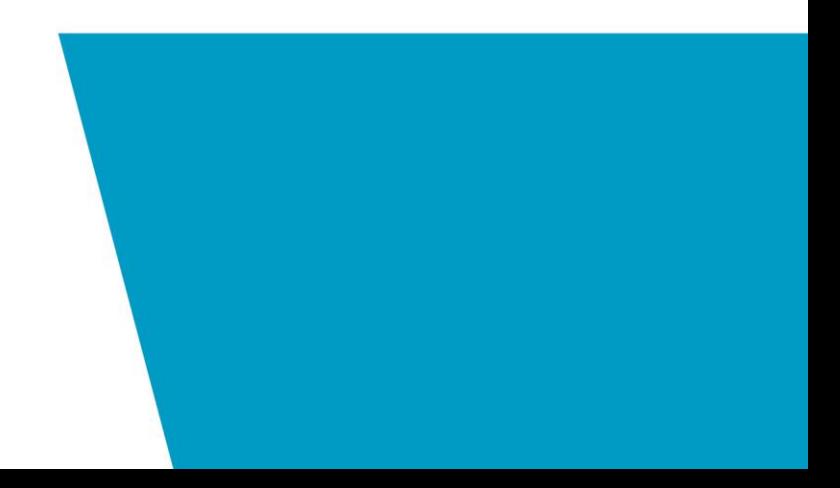

### Artificial Neural Surrogates

We are investigating different approaches for ODE / DAE systems

- Echo State Networks (ESN)
- Continuous-Time Echo State Networks (CTESN)
- Recurrent Neural Networks (RNN)
	- Long-Short Term Memory (LSTM)
- Polynomial Neural Networks (PNN)

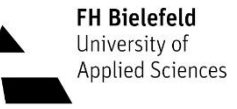

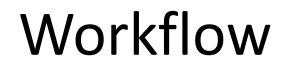

Automated Surrogate Generation

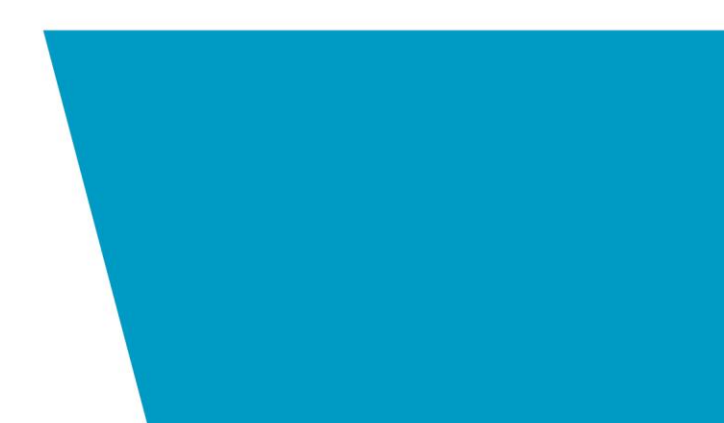

### General Workflow

- 1. Identify relevant equation set
- 2. Generate training data
- 3. Train surrogate
- 4. Replace equation set with surrogate

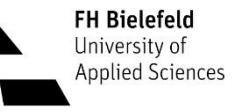

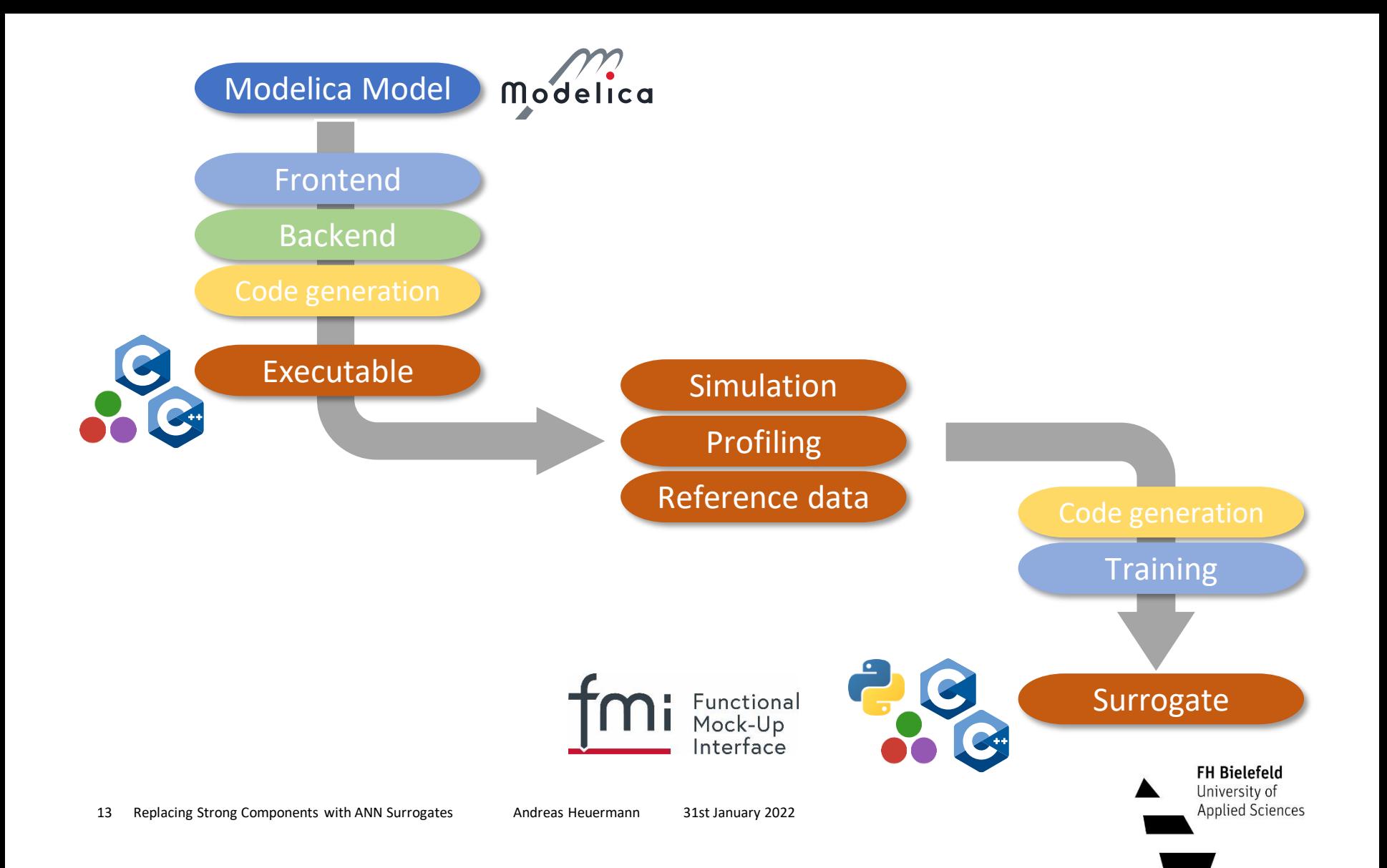

### Automated Profiling

#### **1. Simulate with Profiling**

- -d=infoXmlOperations and -clock=CPU -cpu
- Profiling information and reference data

#### **2. Process profiling JSON file**

- Sort for total time
- Return equation systems over threashold

#### **3. Process info JSON file**

• Get dependent variables of equation

#### **4. Process reference results**

• Get min/max values of relevant variables

### Generation of Training Data

#### **1. Generate 2.0 ME C Source-Code FMU**

#### **2. Add FMI-like extension**

- Make it possible to evaluate single equations
- Re-compile FMU with changed sources
- 3. Generate training data
- Instantiate, setup experiment & initialize system
- Evaluate loop for random input
- Save training data to CSV
- 4. Train ANN
- Using Flux.jl

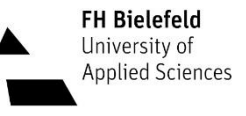

### FMI Extension: fmi2EvaluateEq

```
1 fmi2Status fmi2EvaluateEq(fmi2Component c, const size_t eqNumber) {
 2 ModelInstance *comp = (ModelInstance *)c;
 3 DATA* data = comp->fmuData;
 4 threadData t *threadData = comp->threadData;
 5 
 6 FILTERED LOG(comp, fmi2OK, LOG FMI2 CALL, "myfmi2evaluateEq: Evaluating equation %u", eqNumber)
 7 
 8 switch (eqNumber) {
 9 case 14:
10 simpleLoop eqFunction 14(data, threadData);
11 comp-> need update = 0;12 break;
13 default:
14 return fmi2Error;
15 }
16 return fmi2OK;
17 }
```
**FH Bielefeld** University of **Applied Sciences** 

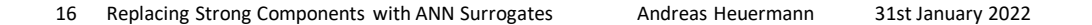

### Generation of Training Data

#### **1. Generate 2.0 ME C Source-Code FMU**

#### **2. Add FMI-like extension**

- Make it possible to evaluate single equations
- Re-compile FMU with changed sources

#### **3. Generate training data**

- Instantiate, setup experiment & initialize system
- Evaluate loop for random input
- Save training data to CSV

#### **4. Train ANN**

• Using Flux.jl

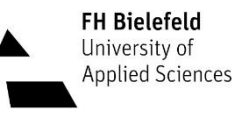

### Replace Strong Component Equation

#### **Add C wrapper to embed Julia**

- Add binary files and sources to FMU
- Re-compile FMU

Alternatives to embedding Julia

- Use PackageCompiler. *il* to create C library bundle from Julia code
- Provide callbacks with C-compatible function pointers to Julia function @cfunction

```
12
      ′**
13
      * @brief Initialize Julia instance.
14
15
      * Load simpleLoop.jl from FMI resources directory.
16
      * @param resourcesDir
17
18
19
     void initJulia(const char* resourcesDir) {
       jl function t^* cd = NULL;
20
       jl_value_t*_jl_resourcesDir = NULL;
21
2223
       /* Setup Julia context */
24jl\_init();
25
       /* GC roots */JL_GC_PUSH1(&jl_resourcesDir);
2728
       /* Protect variables over scopes inside refs to prevent deallocation by GC */
29
       jl value t^* refs = jl eval string("refs = IdDict()");
32<sub>2</sub>/* Cd into resources */cd = il get function(i) base module, "cd");
34
       jl_resourcesDir = jl_cstr_to_string(resourcesDir);
       jl_call1(cd, jl_resourcesDir);
       jl_eval_string("@info \"Julia running in $(pwd())\"");
       jl_eval_string("Base.include(Main, \"simpleLoop.jl\")");
       jl eval string("using Main.SimpleLoop");
40
       jl eval string("@info \"Package SimpleLoop loaded\"");
41
       JL_GC_POP();
42
       return;
44
```
**FH Bielefeld** University of **Applied Sciences** 

1. Replace total solver

2. Improve initial guess of solver

3. Replace Jacobian

Generalization:

Replace arbitrary sets of equations

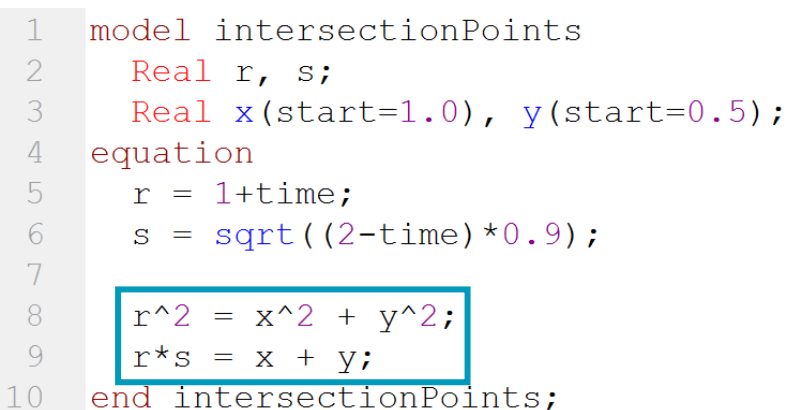

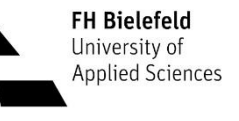

- 1. Replace total solver
- 2. Improve initial guess of solver
- 3. Replace Jacobian
- Generalization: Replace arbitrary sets of equations

$$
x = r * s - y
$$
  
res =  $x^2 + y^2 - r^2$ 

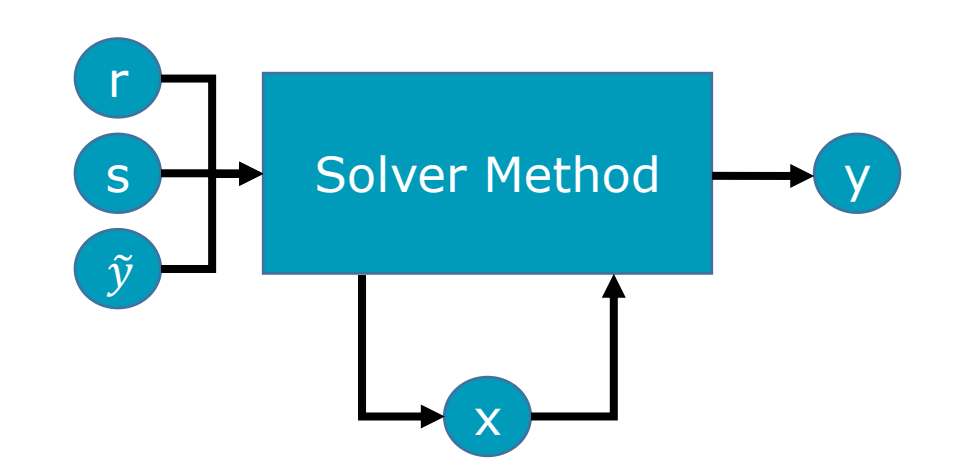

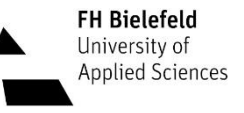

#### 1. Replace total solver

- 2. Improve initial guess of solver
- 3. Replace Jacobian
- Generalization: Replace arbitrary sets of equations

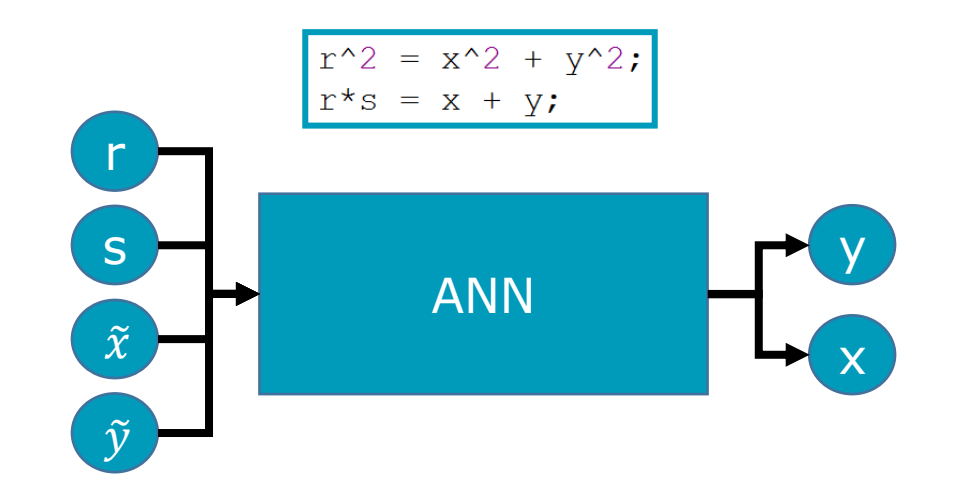

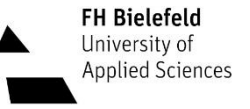

#### 1. Replace total solver

- 2. Improve initial guess of solver
- 3. Replace Jacobian

Generalization: Replace arbitrary sets of equations

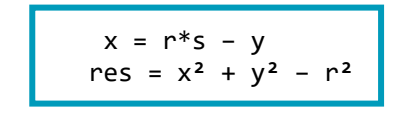

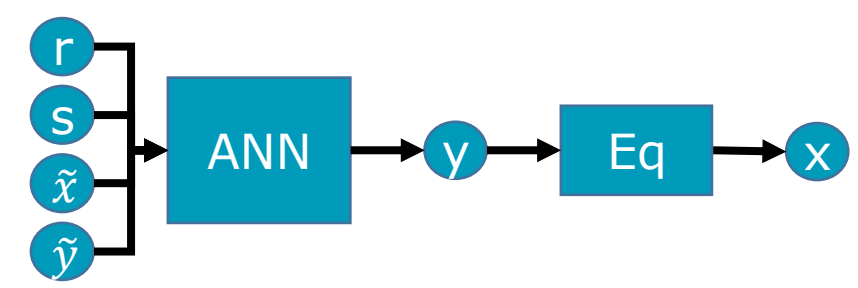

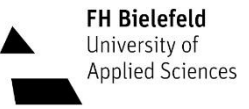

1. Replace total solver

#### 2. Improve initial guess of solver

3. Replace Jacobian

Generalization: Replace arbitrary sets of equations

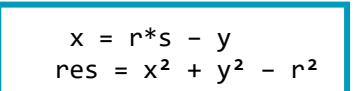

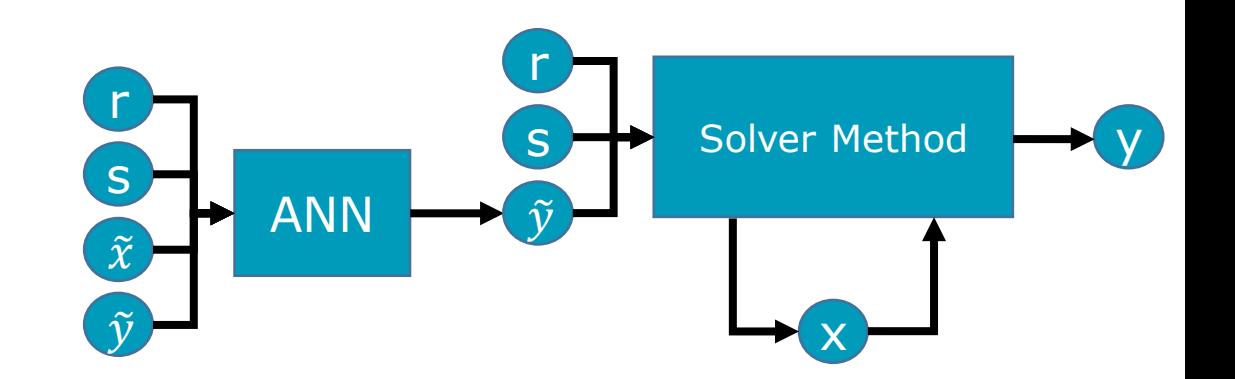

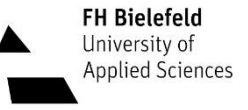

1. Replace total solver

- 2. Improve initial guess of solver
- 3. Replace Jacobian

Generalization: Replace arbitrary sets of equations

$$
x = r * s - y
$$
  
res =  $x^2 + y^2 - r^2$ 

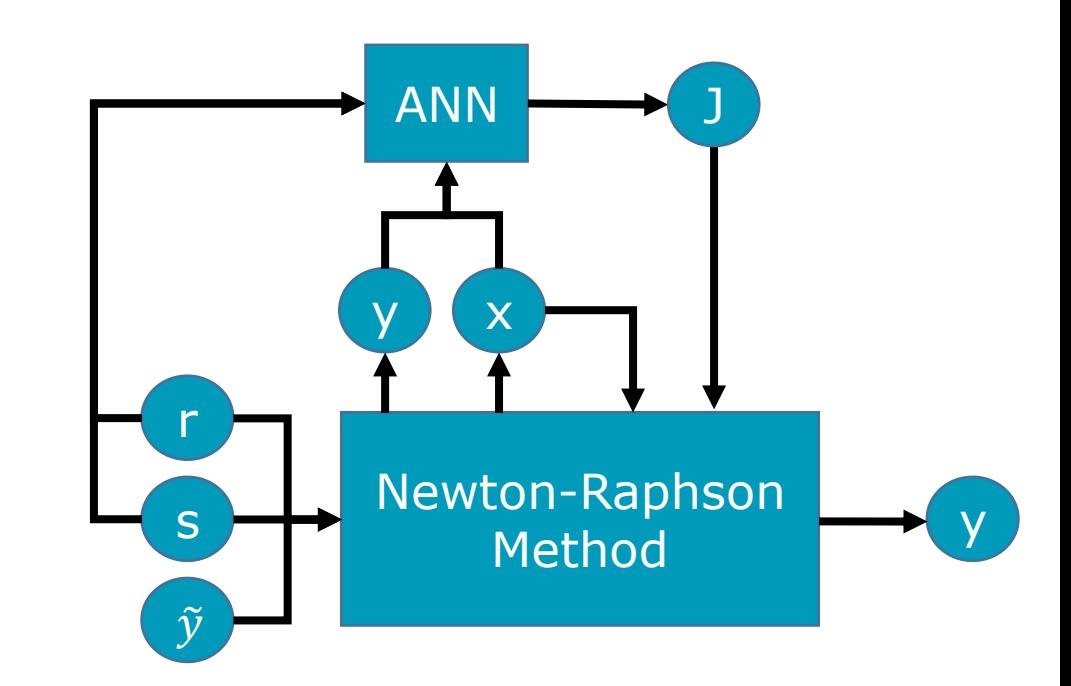

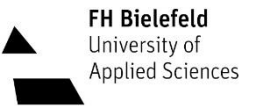

### Replace Strong Component Equation

```
133
      void simpleLoop eqFunction 14(DATA *data, threadData t *threadData)
134
135
        TRACE PUSH
        const int equationIndexes[2] = {1,14};
136
137
        int retValue;
138
        if(ACTIVE_STREAM(LOG_DT))
139
140
          infoStreamPrint(LOG DT, 1, "Solving nonlinear system 14 (STRICT TEARING SET if tearing enabled) at time = %18.10e", data->localData[0]->timeValue);
          messageClose(LOG_DT);
141
142
143
144
       \frac{1}{2} Evaluate NN \frac{1}{2}#ifdef JULIA FMU
145
146
        julia pointers* juliaNNData = data->simulationInfo->nonlinearSystemData[1].juliaNNData;
        double* input = inputDataPtr(juliaNNData);
147
148
        double* output = outputDataPtr(juliaNNData);
149
150
        input[0] = data->localData[0]->realVars[0] /* r variable */;
        input[1] = data->localData[0]->realVars[1] /* s variable */;
152
153
        evalNN(juliaNNData);
154
        data ->localData[0]->realVars[4] /* y variable */ = output[0];
        data ->localData[0]->realVars[2] /* x variable */ = output[1];
156
      #else
        /* get old value */157
158
        data->simulationInfo->nonlinearSystemData[1].nlsx0ld[0] = data->localData[0]->realVars[4] /* y variable */;
        retValue = solve nonlinear system(data, threadData, 1);
        /* check if solution process was successful */161
        if (retValue > 0){
         const int indexes[2] = {1,14};
163throwStreamPrintWithEquationIndexes(threadData, indexes, "Solving non-linear system 14 failed at time=%.15g.\n\
164For more information please use -lv LOG NLS.", data->localData[0]->timeValue);
        ₹
        /* write solution */166
        data->localData[0]->realVars[4] /* y variable */ = data->simulationInfo->nonlinearSystemData[1].nlsx[0];
168 | printf("Loop solution: [x,y] = [%.4f, %.4f]\n", data->localData[0]->realVars[2], data->localData[0]->realVars[4]);<br>169   #endif
170
        TRACE_POP
171
```
### Result for Dummy-NN

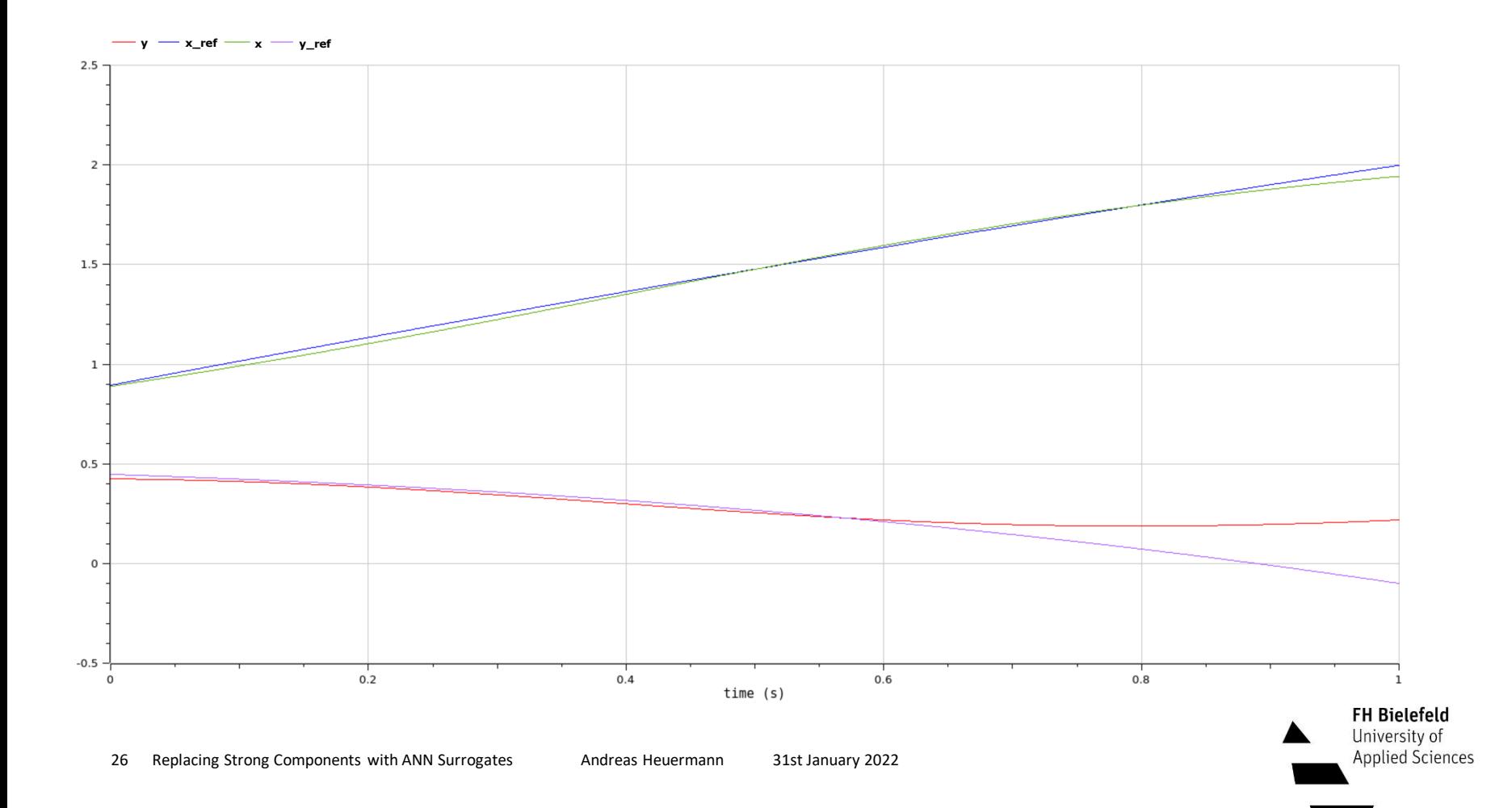

### Next Steps

- Finish prototype implementation
	- Test different (ANN) methods
	- Balancing performance, accuracy and training effort
- Re-evaluate approach
	- Skip FMI or more FMI?
	- Julia vs. C/C++ vs. Python
	- Tool specific method or tool unspecific?
	- What equations / parts of a Modelica model should be replaced?

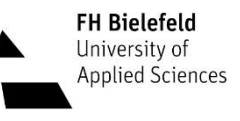

### **P**roper **H**ybrid **M**odels for **S**marter **V**ehicles

The presented work is part of the PHyMoS project, supported by the German Federal Ministry for Economic Affairs and Energy.

Homepage: [https://phymos.de/](https://phymos.de/en/)

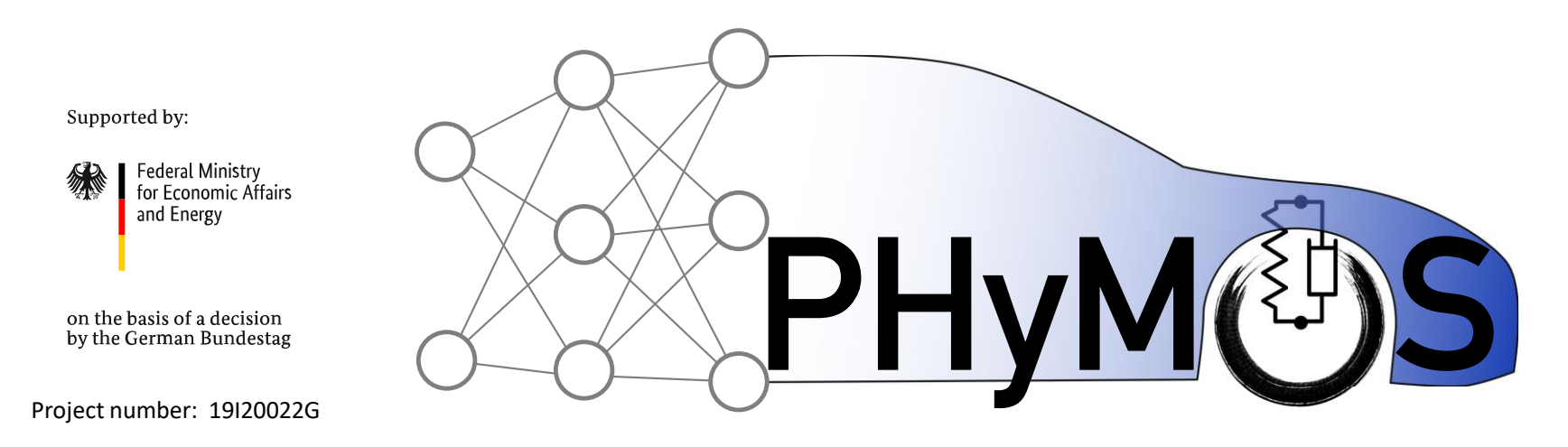

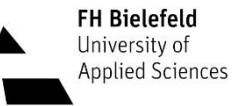

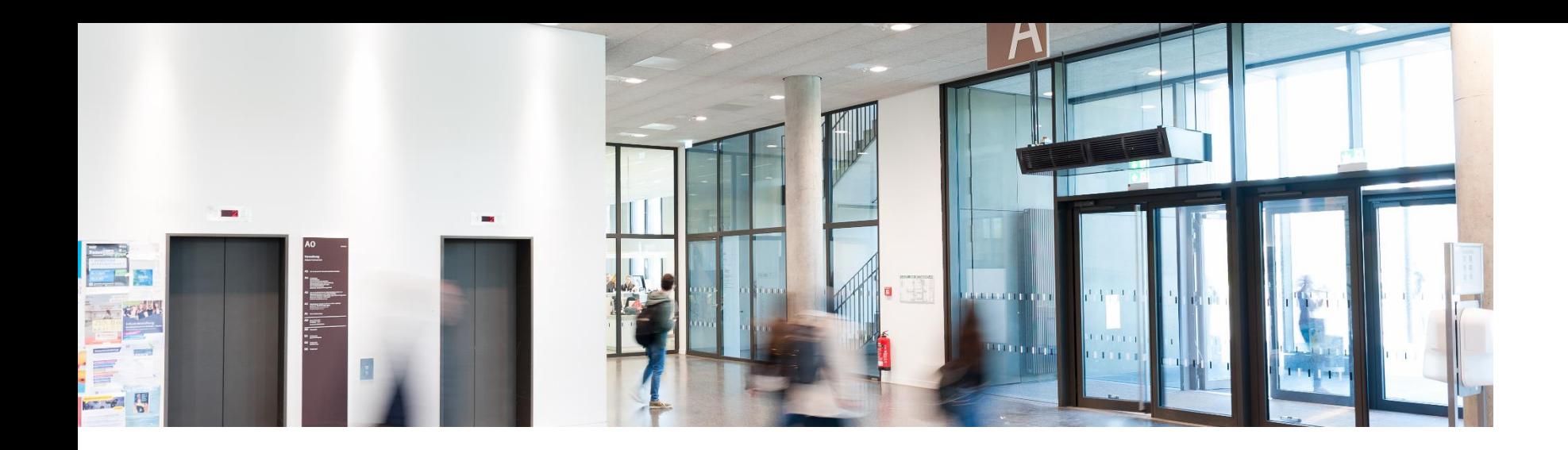

## Questions Remarks Comments

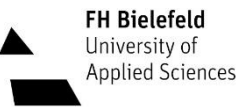